## **FXAMPIF11**

## **RS232 serial communication**

This example illustrates the use of the microcontroller's EUSART module. Connection between the microcontroller and a PC is established in compliance with the RS232 communication standard. The program works as follows. Every byte received via serial communication is displayed using LED diodes connected to PORTB and is automatically sent back to the sender thereupon. The easiest way to test the program operation is by using a standard Windows program called *Hyper Terminal*.

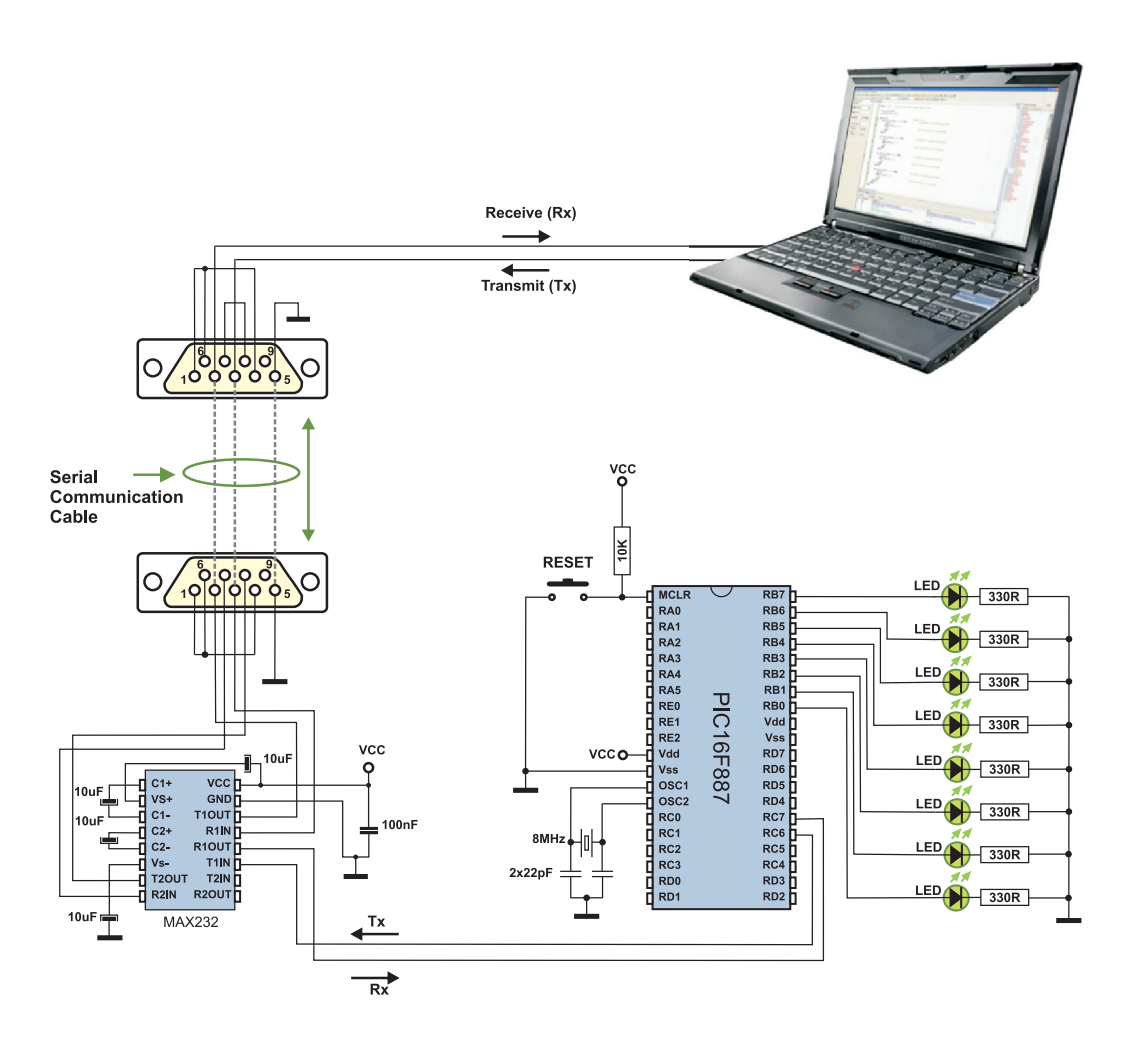

4